### **BAB III**

### **SUBJEK DAN METODE PENELITIAN**

#### **3.1 Subjek Penelitian**

 Penelitian ini menguji 7 faktor kesuksesan ERP menurut Nah & Delgado (2006: 102) sebagai variabel bebas (*independent variabel),* serta GUG sebagai variabel terikat (*dependent variable)*. Penelitian ini adalah untuk menguji hubungan antar variabel yang dihipotesiskan.

Variabel bebas dalam penelitian ini yaitu 7 faktor kesuksesan ERP yaitu rencana bisnis dan visi, manajemen perubahan, komunikasi, komposisi tim, keterampilan dan kompensasi, manajemen proyek, dukungan top manajemen, serta analisis sistem, seleksi dan teknis pelaksanaan. Sedangkan variabel terikat adalah GUG yang memiliki lima indikator yaitu transparansi, akuntabilitas, responsibilitas, indepedensi, dan keadilan.

 Unit analisis dari penelitian ini adalah ST.INTEN, sedangkan unit observasi dari penelitian ini adalah pimpinan divisi/ kepala bidang ST.INTEN yaitu ketua, bidang IT, bidang akademik, bidang administrasi dan keuangan, bidang kemahasiswaan, LPPM, program studi Teknik Informatika, program studi Teknik Elektro, program studi Arsitektur, program studi Teknik Sipil, dan Laboratorium.

#### **3.2 Metode Penelitian**

### **3.2.1 Desain dan Jenis Penelitian**

 Penggunaan metode dilakukan agar memperoleh gambaran permasalahan sehingga tujuan penelitian tercapai dengan baik. Menurut Sugiyono (2009:2) "Metode penelitian pada dasarnya merupakan cara ilmiah untuk mendapatkan data dengan tujuan dan kegunaan tertentu. Cara ilmiah berarti kegiatan penelitian itu didasarkan pada ciri-ciri keilmuan, yaitu rasional, empiris, dan sistematis".

Metode penelitian yang digunakan adalah *deskriptif survey* dan *explanatory survey* atau metode penjelasan. Metode *explanatory survey*  merupakan metode penelitian yang dilakukan pada populasi besar maupun kecil, tetapi data yang dipelajari adalah data yang diambil dari sampel dari populasi tersebut, sehingga ditemukan deskripsi dan hubungan-hubungan antar variabel. Sedangkan berkaitan dengan metode deskriptif itu sendiri Mohammad Nasir (2005: 63) mengemukakan bahwa:

 "Metode deskriptif adalah metode dalam meneliti status, sekelompok manusia, suatu objek, suatu set kondisi, suatu sistem pemikiran ataupun suatu kelas peristiwa pada masa sekarang. Tujuan dari penelitian deskripsi adalah membuat deskripsi, gambaran atau lukisan secara sistematis, faktual dan akurat, mengenai fakta-fakta, sifat-sifat, serta hubungan antar fenomena yang diselidiki."

Selanjutnya dalam hal pengumpulan informasi menggunakan metode survey. Survey informasi dari sebagian populasi (sampel) dikumpulkan langsung di tempat kejadian secara empirik, dengan tujuan untuk mengetahui pendapat dari sampel tersebut terhadap objek yang sedang diteliti. Penelitian survey menurut Kerlinger (2003:660) adalah sebagai berikut:

"Penelitian survey mengkaji populasi (atau *universe*) yang besar maupun kecil dengan menyeleksi serta mengkaji sampel yang dipilih dari populasi itu, untuk menemukan insidensi, distribusi, dan interelasi relatif dari variabel-variabel sosiologis dan psikologis."

Desain dalam penelitian ini bersifat korelasional. Hal ini dapat dilihat dari permasalahan yang menjadi inti dalam penelitian ini memiliki ketergantungan antara yang satu dengan yang lainnya. Penelitian ini sendiri menguji dan menganalisis tingkat pengaruh variabel independen terhadap variabel dependennya.

### **3.2.2 Operasionalisasi Variabel**

 Terdapat beberapa variabel yang akan dioperasionalisasikan yang merupakan unsur-unsur yang terkandung di dalam hipotesis penelitian yang telah dirumuskan sebelumnya melalui penjelasan yang kongkrit dari setiap variabel yang ada, sehingga indikatornya dapat ditetapkan berdasarkan penjelasan tersebut.

Variabel adalah pengelompokan logis dari dua atau lebih atribut yang mempunyai variasi nilai. Terdapat dua jenis variabel yaitu:

- 1. Variabel independen ( X ), yaitu variabel yang mempengaruhi variabel lain. Dalam penelitian ini, 7 faktor kesuksesan kritis *Enterprise Resource Planning* (ERP) merupakan variabel independen.
- 2. Variabel dependen ( Y ), yaitu variabel yang dipengaruhi variabel lain. Dalam penelitian ini, *Good University governance* (GUG) merupakan variabel dependen.

Untuk mengetahui faktor kesuksesan kritikal ERP serta pengaruhnya terhadap GUG maka indikatornya dapat dilihat sebagai berikut:

| Variabel/<br><b>Sub Variabel</b>                                              | Konsep<br><b>Variabel</b>                                                                                                    | 21 apronambapr + arnaber 21<br>Indikator                                                                                                    | <b>Ukuran</b>                                                                                                    | <b>Skala</b> |
|-------------------------------------------------------------------------------|----------------------------------------------------------------------------------------------------|----------------------------------------------------------------------------------------------------|----------------------------------------------------------------------------------------------------|--------------|
| Faktor<br>kesuksesan<br>kritikal ERP<br>$(X_1)$<br>Rencana bisnis<br>dan visi | ERP<br>Sistem<br>sejalan<br>harus                                                                                                    | Rencana bisnis/visi                                                                                                    | Tingkat<br>rencana<br>bisnis/visi                                                                                                    | Ordinal      |
| $(X_{1.1})$                                                                   | dengan rencana<br>bisni dan visi<br>lembaga                                                                                                    | Misi proyek/ tujuan<br>Pertimbangan<br>berinvestasi<br>menggunakan ERP                                                                                                    | Tingkat kesesuaian<br>misi<br>dan<br>tujuan<br>proyek<br>Tingkat pertimbangan<br>$\bullet$<br>berinvestasi<br>menggunakan ERP                                                                                                    |              |
| Manajemen<br>perubahan<br>$(X_{1.2})$                                         | <b>ERP</b><br>yang<br>digunakan<br>harus<br>sesuai<br>dengan<br>kebutuhan dan<br>dukungan dari<br>organisasi dan<br>keterlibatan<br>penggunanya. | Mengenali kebutuhan<br>$\bullet$<br>untuk perubahan<br>Budaya dan struktur<br>manajemen yang luas<br>Komitmen<br>$\bullet$<br>untuk<br>berubah<br>Rekayasa<br>ulang<br>proses bisnis<br>Analisis umpan balik<br>pengguna<br>Pendidikan<br>dan<br>$\bullet$<br>pelatihan pengguna<br>Dukungan organisasi<br>keterlibatan<br>dan<br>pengguna<br>Keterampilan tenaga<br>kerja IT | Tingkat<br>mengenali<br>$\bullet$<br>kebutuhan<br>untuk<br>perubahan<br>Tingkat budaya dan<br>$\bullet$<br>struktur<br>manajemen<br>yang luas<br>Tingkat<br>komitmen<br>$\bullet$<br>untuk berubah<br>Tingkat<br>rekayasa<br>$\bullet$<br>ulang proses bisnis<br>Tingkat<br>analisis<br>$\bullet$<br>umpan balik pengguna<br>Tingkat pendidikan<br>$\bullet$<br>pelatihan<br>dan<br>pengguna<br>Tingkat<br>dukungan<br>$\bullet$<br>organisasi<br>dan<br>keterlibatan pengguna<br>Tingkat keterampilan<br>tenaga kerja IT | Ordinal      |
| Komunikasi<br>$(X_{1.3})$                                                     | Keberhasilan<br><b>ERP</b><br>dipengaruhi<br>target<br>dan<br>komukasi yang<br>efektif<br>pada<br>berbagai level                                 | Target<br>dan<br>$\bullet$<br>komunikasi<br>yang<br>efektif<br>Komunikasi<br>antara<br>$\bullet$<br>para stakeholder<br>Mengkomunikasikan<br>$\bullet$<br>harapan pada semua<br>level<br>Komunikasi<br>kemajuan proyek                                                                                                    | Tingkat target dan<br>$\bullet$<br>komunikasi<br>yang<br>efektif<br>Tingkat komunikasi<br>antara<br>para<br>stakeholder<br>Tingkat<br>$\bullet$<br>mengkomunikasikan<br>harapan pada semua<br>level<br>Tingkat<br>komunikasi<br>kemajuan proyek                                                                                                    | Ordinal      |

**Tabel 3.1 Operasionalisasi Variabel X** 

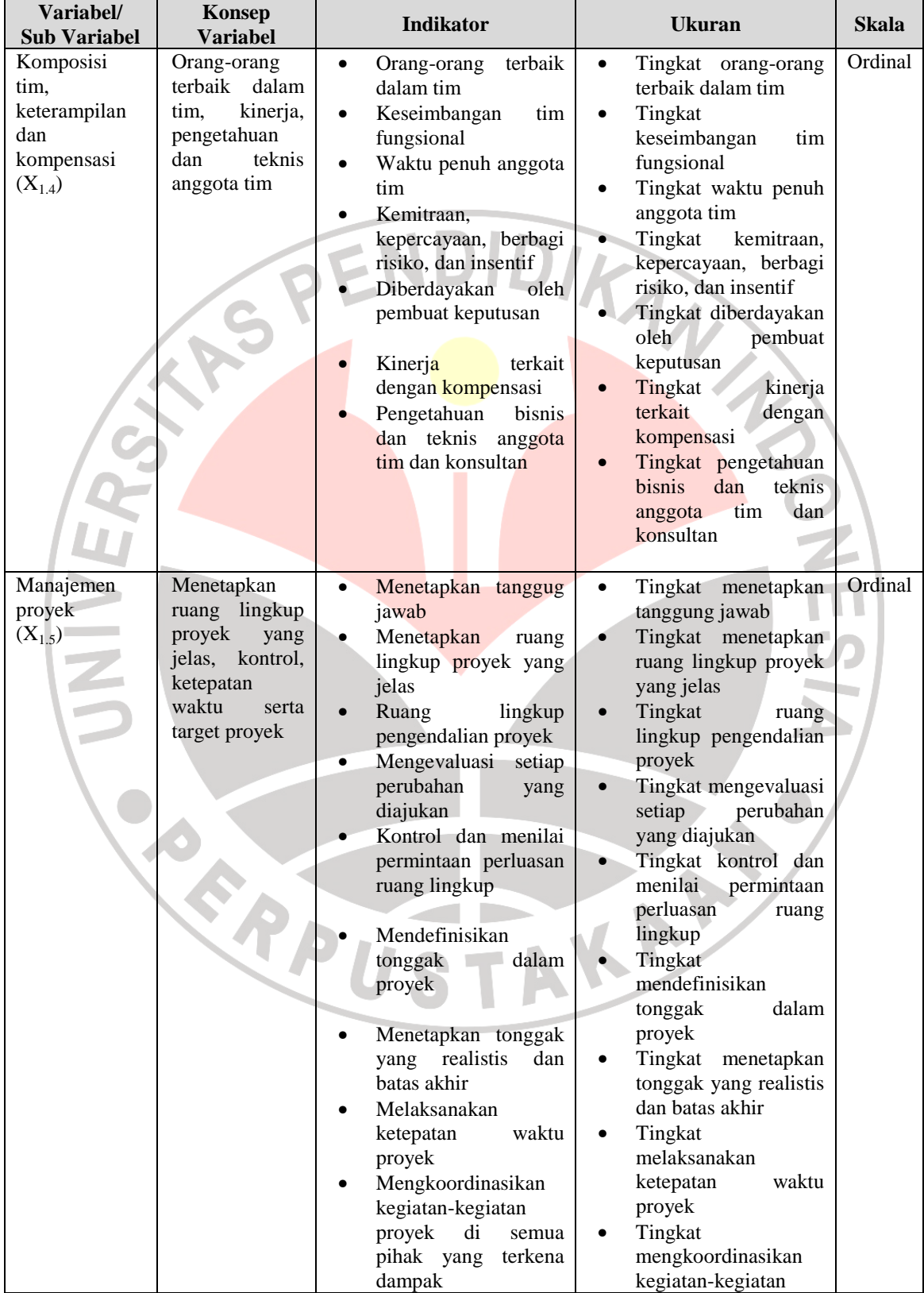

### **Tabel 3.1 (Lanjutan) Operasionalisasi Variabel X**

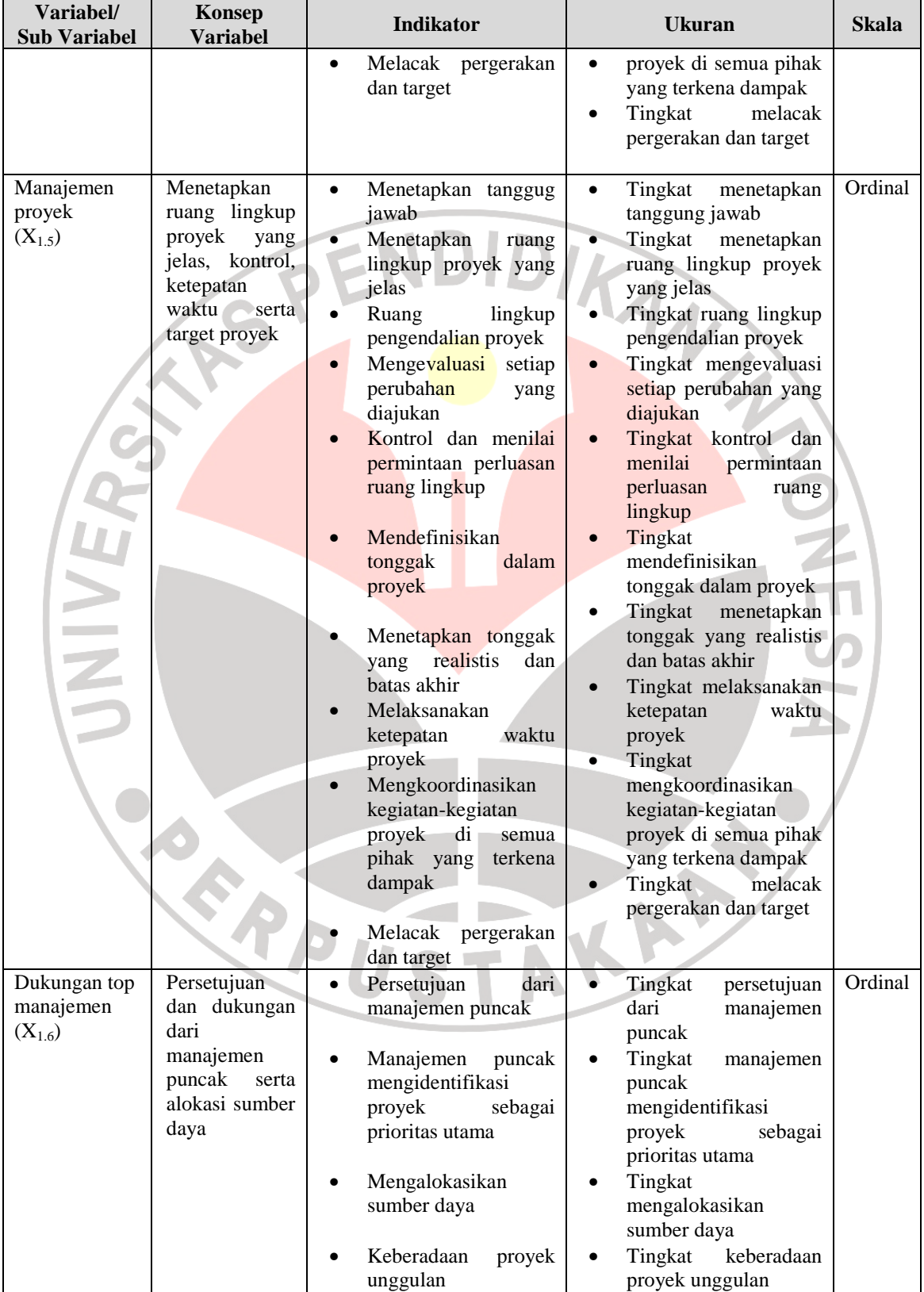

### **Tabel 3.1 (Lanjutan) Operasionalisasi Variabel X**

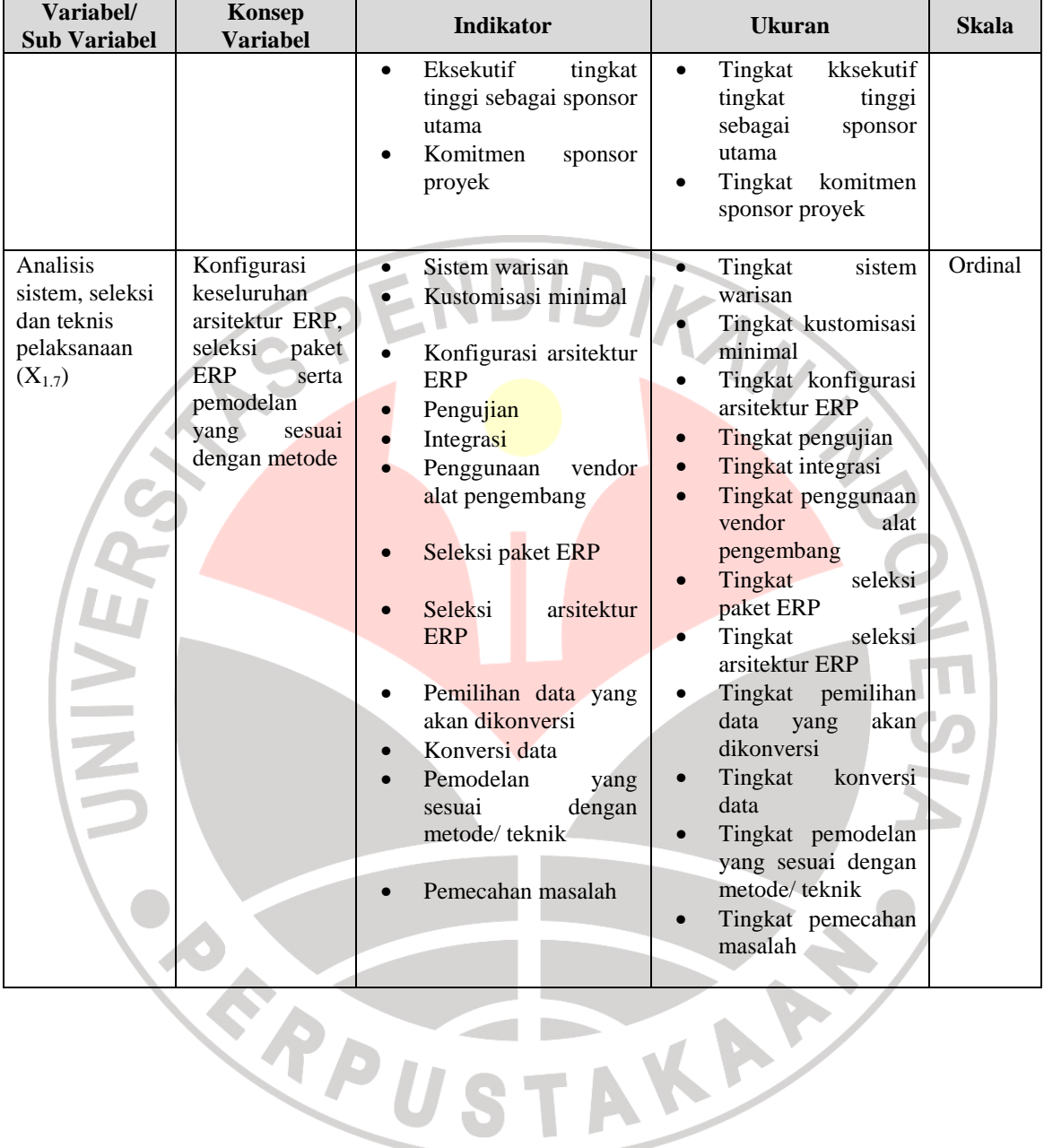

### **Tabel 3.1 (Lanjutan) Operasionalisasi Variabel X**

| Variabel/<br><b>Sub Variabel</b> | <b>Konsep Variabel</b> | <b>Indikator</b> | <b>Ukuran</b>                         | <b>Skala</b> |
|----------------------------------|------------------------|------------------|---------------------------------------|--------------|
| Good                             | Dalam                  |                  |                                       | Ordinal      |
| <b>University</b>                | penyelenggaraannya,    |                  |                                       |              |
| Governance                       | sebuah<br>institusi    |                  |                                       |              |
|                                  | tinggi<br>perguruan    |                  |                                       |              |
|                                  | harus<br>memenuhi      |                  |                                       |              |
|                                  | prinsip-prinsip        |                  |                                       |              |
|                                  | partisipasi, orientasi |                  |                                       |              |
|                                  | pada<br>konsensus,     |                  |                                       |              |
|                                  | akuntabilitas,         |                  |                                       |              |
|                                  | transparansi,          |                  |                                       |              |
|                                  | responsif, efektif dan |                  |                                       |              |
|                                  | efisien,<br>ekuiti,    |                  |                                       |              |
|                                  | inklusifitas,<br>dan   |                  |                                       |              |
|                                  | penegakan/             |                  | OTPIKAN                               |              |
|                                  | supremasi hukum.       |                  |                                       |              |
|                                  | (Wijatno, 2009:133)    |                  |                                       |              |
|                                  |                        | Transparansi     | Tingkat<br>sistem<br>dan<br>$\bullet$ | Ordinal      |
|                                  |                        |                  | prosedur<br>penerimaan                |              |
|                                  |                        |                  | mahasiswa baru                        |              |
|                                  |                        |                  | Tingkat<br>sistem<br>dan              |              |
|                                  |                        |                  | prosedur akuntansi                    |              |
|                                  |                        |                  | Tingkat<br>pelaporan                  |              |
|                                  |                        |                  | keuangan                              |              |
|                                  |                        |                  | Tingkat<br>rekruitmen                 |              |
| $\equiv$                         |                        |                  | dosen dan karyawan                    |              |
|                                  |                        |                  | Tingkat<br>pemilihan                  |              |
|                                  |                        |                  | pejabat struktural                    |              |
|                                  |                        |                  | Tingkat<br>pemilihan                  |              |
|                                  |                        |                  | anggota senat akademis                |              |
|                                  |                        |                  | Tingkat<br>pemilihan                  |              |
|                                  |                        |                  | pengurus yayasan/BPH                  |              |
|                                  |                        | Akuntabilitas    | Tingkat uraian tugas dan<br>$\bullet$ | Ordinal      |
|                                  |                        |                  | tanggung jawab yang                   |              |
|                                  |                        |                  | jelas                                 |              |
|                                  |                        |                  | Tingkat<br>kriteria<br>dan            |              |
|                                  |                        |                  | proses<br>pengukuran                  |              |
|                                  |                        |                  | kinerja,<br>pengawasan,               |              |
|                                  |                        |                  | dan pelaporan                         |              |
|                                  |                        |                  | Tingkat audit internal                |              |
|                                  |                        |                  | berupa<br>penilaian                   |              |
|                                  |                        |                  | analisis, dan interpretasi            |              |
|                                  |                        |                  | dari aktifitas                        |              |
|                                  |                        | Responsibilitas  | Tingkat tanggung jawab<br>$\bullet$   | Ordinal      |
|                                  |                        |                  | tugas sesuai dengan job               |              |
|                                  |                        |                  | description<br>yang                   |              |
|                                  |                        |                  | ditetapkan                            |              |
|                                  |                        |                  | Tingkat mentaati etika                |              |
|                                  |                        |                  | dan norma tugas                       |              |
|                                  |                        |                  |                                       |              |
|                                  |                        |                  |                                       |              |

**Tabel 3.2 Operasionalisasi Variabel Y** 

| Variabel/<br><b>Sub Variabel</b> | <b>Konsep Variabel</b> | <b>Indikator</b> | <b>Ukuran</b>                                                                                                    | <b>Skala</b> |
|----------------------------------|------------------------|------------------|----------------------------------------------------------------------------------------------------|--------------|
|                                  |                        | Independensi     | Pengambilan<br>Tingkat<br>$\bullet$<br>dilakukan<br>keputusan<br>secara independen<br>Tingkat Terbebas dari<br>segala bentuk tekanan<br>pihak lain<br>Tingkat<br>Pemberian<br>wewenag<br>penuh                                                                                                    | Ordinal      |
|                                  |                        | Keadilan         | terhadap rektorat<br>Tingkat perlakuan yang<br>adil dan<br>berimbang<br>kepada mahasiswa<br>Tingkat perlakuan yang<br>dan<br>adil<br>berimbang<br>kepada<br>orang<br>tua<br>mahasiswa<br>Tingkat perlakuan yang<br>adil<br>dan<br>berimbang<br>kepada masyarakat<br>Tingkat Perlakuan yang<br>adil<br>dan<br>berimbang<br>kepada para dosen dan | Ordinal      |
| m.                               |                        |                  | karyawan non akademis<br>Tingkat Perlakuan yang<br>adil kepada pengurus<br>yayasan                                                                                                    |              |

**Tabel 3.2 (Lanjutan) Operasionalisasi Variabel Y** 

## **3.2.3 Jenis dan Sumber Data**

 Jenis data dalam penelitian ini terdiri dari data tentang karakteristik umum penerapan aplikasi ERP dan data tentang prinsip-prinsip GUG, serta data masingmasing variabel atau sub variabel yang dikaji. Sedangkan sumber data yaitu (1) sumber data sekunder dan (2) sumber data primer yaitu ST.INTEN.

Secara lebih jelas, jenis sumber data dan cara penentuan data dalam penelitian ini disajikan pada Tabel 3.3 berikut.

| N <sub>0</sub> | Data                                | <b>Jenis Data</b> | <b>Sumber Data</b>      |  |  |  |
|----------------|-------------------------------------|-------------------|-------------------------|--|--|--|
| 1              | Jumlah mahasiswa PTN dan            | Sekunder          | Kopertis                |  |  |  |
|                | PTS se-Indonesia tahun 2005-        |                   |                         |  |  |  |
|                | 2009                                |                   |                         |  |  |  |
| $\overline{2}$ | Jumlah PTS dan PTN Jabar-           | Sekunder          | Kopertis                |  |  |  |
|                | Banten tahun 2007-2009              |                   |                         |  |  |  |
| 3              | Jumlah pendaftar ST.INTEN,          | Sekunder          | Renstra ST. INTEN       |  |  |  |
|                | yang diterima dan yang              |                   |                         |  |  |  |
|                | mendaftar ulang tahun 2006-         |                   |                         |  |  |  |
|                | 2010                                |                   |                         |  |  |  |
| 4              | Lama studi lulusan ST.INTEN         | Sekunder          | <b>Renstra ST.INTEN</b> |  |  |  |
|                | tahun 2006-2010                     |                   |                         |  |  |  |
| 5              | Permasalahan yang dihadapi          | Sekunder          | Renstra ST.INTEN        |  |  |  |
|                | <b>ST.INTEN</b>                     |                   |                         |  |  |  |
|                | kritikal<br>Faktor kesuksesan       | Primer            | Responden               |  |  |  |
|                | ERP di ST.INTEN                     |                   |                         |  |  |  |
| 8              | di<br><b>GUG</b><br>Prinsip-prinsip | Primer            | Responden               |  |  |  |
|                | <b>ST.INTEN</b>                     |                   |                         |  |  |  |

**Tabel 3.3 Jenis dan Sumber Data** 

## **3.2.4 Populasi dan Sampel**

### **3.2.4.1 Populasi**

Menurut Suharsimi Arikunto (2010: 173) menyatakan bahwa:

"Populasi adalah keseluruhan subjek penelitian. Apabila seseorang ingin meneliti semua elemen yang ada dalam wilayah penelitian, maka penelitiannya merupakan penelitian populasi. Studi dan penelitiannya juga disebut studi populasi atau studi sensus."

Populasi sasaran dalam penelitian ini adalah populasi jenuh, sehingga semua populasi dijadikan responden. Dimana populasi dalam penelitian ini adalah pimpinan atau kepala divisi-divisi yang ada di lingkungan ST.INTEN. Adapun jumlah populasi dalam penelitian ini disajikan dalam tabel berikut ini.

| N <sub>0</sub>  | <b>Pimpinan Divisi</b>                             |  |  |
|-----------------|----------------------------------------------------|--|--|
| 1               | Ketua ST.INTEN                                     |  |  |
| $\overline{2}$  | Pembantu Ketua I                                   |  |  |
| 3               | Pembantu Ketua II                                  |  |  |
| $\overline{4}$  | Pembantu Ketua III                                 |  |  |
| 5               | Bagian Administrasi Akademik dan Kemahasiswaan     |  |  |
| 6               | Subag Pendidikan                                   |  |  |
| 7               | Subag Perpustakaan                                 |  |  |
| 8               | Bagian Administrasi Umum                           |  |  |
| 9               | Subag Keuangan                                     |  |  |
| 10              | Subag Perlengkapan dan Rumah Tangga                |  |  |
| 11              | Ketua Jurusan Teknik Informatika                   |  |  |
| 12              | Ketua Program Manajerial Teknik Informatika        |  |  |
| 13 <sup>°</sup> | Sekretaris Jurusan Teknik Informatika              |  |  |
| 14              | Ketua Program Akademik Jurusan Teknik Informatika  |  |  |
| 15              | Ketua Program SDM jurusan Teknik Informatika       |  |  |
| 16              | Ketua Laboratorium Jurusan Teknik Informatika      |  |  |
| 17              | Ketua Program Kemitraan Jurusan Teknik Informatika |  |  |
| 18              | Ketua Jurusan Teknik Elektro                       |  |  |
| 19              | Ketua Program Manajerial Teknik Elektro            |  |  |
| 20              | Sekretaris Jurusan Teknik Elektro                  |  |  |
| 21              | Ketua Program Akademik Jurusan Teknik Elektro      |  |  |
| 22              | Ketua Program SDM jurusan Teknik Elektro           |  |  |
| 23              | Ketua Laboratorium Jurusan Teknik Elektro          |  |  |
| 24              | Ketua Program Kemitraan Jurusan Teknik Elektro     |  |  |
| 25              | Ketua Jurusan Teknik Arsitektur                    |  |  |
| 26              | Ketua Program Manajerial Teknik Arsitektur         |  |  |
| 27              | Sekretaris Jurusan Teknik Arsitektur               |  |  |
| 28              | Ketua Program Akademik Jurusan Teknik Arsitektur   |  |  |
| 29              | Ketua Program SDM jurusan Teknik Arsitektur        |  |  |
| 30              | Ketua Laboratorium Jurusan Teknik Arsitektur       |  |  |
| 31              | Ketua Program Kemitraan Jurusan Teknik Arsitektur  |  |  |
| 32              | Ketua Jurusan Teknik Sipil                         |  |  |
| 33              | Ketua Program Manajerial Teknik Sipil              |  |  |
| 34              | Sekretaris Jurusan Teknik Sipil                    |  |  |
| 35              | Ketua Program Akademik Jurusan Teknik Sipil        |  |  |
| 36              | Ketua Program SDM jurusan Teknik Sipil             |  |  |
| 37              | Ketua Laboratorium Jurusan Teknik Sipil            |  |  |
| 38              | Ketua Program Kemitraan Jurusan Teknik Sipil       |  |  |
| 39              | Ketua Laboratorium Komputer ST.INTEN               |  |  |
| 40              | Ketua LPPM                                         |  |  |
| 41              | Ketua ITC                                          |  |  |
| Jumlah          | 41 orang                                           |  |  |

**Tabel 3.4 Pimpinan Divisi ST.INTEN** 

*Sumber: ST.INTEN* 

### **3.2.4.2 Sampel**

Menurut pendapat Suharsimi Arikunto (2010: 174) "Sampel adalah sebagian atau wakil populasi yang diteliti. Dalam penelitian ini digunakan teknik nonprobability sampling yaitu teknik pengambilan sampel yang tidak memberi peluang/ kesempatan sama bagi setiap unsur atau anggota populasi untuk dipilih menjadi sampel (Sugiyono, 2009:84).

Pengambilan sampel yang dipergunakan dalam penelitian ini menggunakan teknik sampling jenuh, yaitu teknik penentuan sampel bila semua anggota populasi digunakan sebagai sampel (Sugiyono, 2009:85).

#### **3.2.5 Teknik Pengumpulan Data**

 $\overline{a}$ 

Teknik pengumpulan data merupakan langkah yang paling strategis dalam penelitian, karena tujuan utama dari penelitian adalah mendapatkan data. Tanpa mengetahui teknik pengumpulan data, maka peneliti tidak akan mendapatkan data yang memenuhi standar data yang ditetapkan.

Penelitian ini memperoleh data dengan menggunakan instrumen penelitian antara lain:

1. Studi kepustakaan, yaitu suatu teknik untuk mendapatkan data teoritis dari para ahli melalui sumber bacaan yang berhubungan dan menunjang terhadap variabel-variabel yang diteliti dalam penelitian ini, antara lain mengenai faktor kesuksesan kritikal ERP dan GUG.

- 2. Studi lapangan, yang terdiri dari:
	- a. Observasi, yaitu pengamatan dan peninjauan langsung terhadap objek yang sedang diteliti yaitu ST.INTEN.
	- b. Wawancara dengan ketua IT ST.INTEN, dilakukan untuk mengumpulkan data tambahan mengenai penerapan sistem ERP di ST.INTEN.
	- c. Angket/ kuesioner merupakan teknik pengumpulan data yang dilakukan dengan cara memberi seperangkat pertanyaan atau pernyataan tertulis kepada responden untuk dijawabnya (Sugiyono, 2009: 142). Angket berisi pertanyaan dan pernyataan tertulis tentang faktor kesuksesan kritikal ERP dan GUG di ST.INTEN yang ditujukan kepada pimpinan divisi/ kepala bidang di ST.INTEN. Studi kepustakaan, berupa penelurusan internet, untuk mencari jurnaljurnal ilmiah dan artikel-artikel yang berhubungan dengan faktor kesuksesan kritikal ERP dan GUG.

## **3.2.6 Pengujian Validitas dan Reliabilitas**

#### **3.2.6.1 Validitas**

 Menurut Suharsimi Arikunto (2010: 211), " validitas adalah suatu ukuran yang menunjukan tingkat-tingkat kevalidan atau kesahihan suatu instrumen. Suatu instrumen yang valid atau sahih mempunyai validitas yang tinggi. Sebaliknya instrumen yang kurang berarti memiliki validitas yang rendah".

H

 Suatu instrumen yang sahih memiliki validitas yang tinggi. Sebuah instrumen dikatakan valid apabila mengungkap data dari variabel yang diteliti secara tepat. Untuk memperoleh instrumen yang valid harus diperhatikan langkahlangkah dalam menyusun instrumen, yaitu memecah variabel menjadi indikator, setelah itu memasukannya ke dalam butir-butir pertanyaan. Apabila langkah tersebut dilakukan, maka dapat dikatakan bahwa instrumen tersebut memiliki validitas yang logis. Dikatakan logis karena validitas ini diperoleh dengan suatu usaha hati-hati melalui cara-cara yang benar sehingga menurut logika akan dicapai suatu tingkat validitas yang dikehendaki. (Suharsimi Arikunto, 2010: 212).

 Peneliti juga perlu mengkaji validitas instrumen yang sudah disusun melalui pengalaman. Dengan mengujinya melalui pengalaman maka akan diketahui tingkat validitas empiris atau validitas berdasarkan pengalaman. Untuk menguji validitas dapat menggunakan *product moment* atau *pearson (pearson's product moment coeffisient of correlation)*, yaitu:

$$
r = \frac{n(\sum xy) - (\sum x)(\sum y)}{\sqrt{\left\{ [n(\sum x^2) - (\sum x)^2] [n(\sum y^2) - (\sum y)^2] \right\}}}
$$

Keterangan:

- $r =$ Koefisien validitas item yang dicari
- $x =$  Skor yang diperoleh subjek seluruh item
- $v =$ Skor total
- $\sum x$  = Jumlah skor dalam distribusi X
- $\sum y$  = Jumlah skor dalam distribusi Y

 $\sum x^2$ = Jumlah kuadrat dalam skor distribusi X

 $\sum y^2$ 2 = Jumlah kuadrat dalam skor distribusi Y

 $n =$ Banyaknya responden

 Teknik perhitungan yang digunakan untuk manganalisa validitas tes ini adalah teknik korelasional biasa, yakni korelasi antara skor-skor tes yang divalidasikan dengan skor-skor tes tolok ukurnya dari responden yang sama. Selanjutnya perlu diuji apakah koefisien validitas tersebut bukan karena faktor kebetulan, diuji dengan rumus statistik *t* sebagai berikut:

$$
t = r \frac{\sqrt{n-2}}{\sqrt{1-r^2}} \qquad ; \, db = n-2
$$

Untuk mengadakan interpretasi mengenai besarnya koefisien korelasi menurut Suharsimi Arikunto dapat dilihat pada tabel berikut:

## **Tabel 3.5**

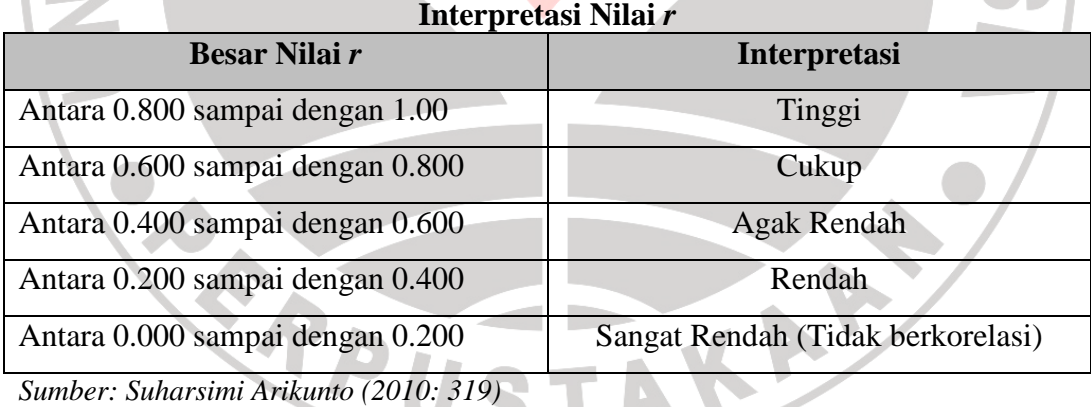

Keputusan pengujian validitas menggunakan taraf kesalahan dengan kriteria sebagai berikut:

- 1. Nilai t dibandingkan dengan harga t<sub>tabel</sub> dengan dk = n 2 dan taraf kesalahan  $\alpha = 0.05$
- 2. Jika thitung  $\geq t_{label}$  maka soal tersebut valid
- 3. Jika thitung  $<$  t<sub>tabel</sub> maka soal tersebut tidak valid
- 4. Berdasarkan jumlah angket yang diuji sebanyak 50 kasus dengan tingkat kesalahan 5% dan derajat kebebasan (dk) n – 2 (50 – 2 = 48), maka didapat nilai  $r_{\text{table}}$  sebesar 0,304

### **3.2.6.2 Hasil Pengujian Validitas**

 Pengujian validitas diperlukan untuk mengetahui apakah instrumen yang digunakan untuk mencari data primer dalam sebuah penelitian dapat digunakan untuk mengukur apa yang seharusnya terukur. Penelitian yang akan diuji adalah validitas dari instrument faktor kesuksesan kritikal ERP sebagai instrumen dari pengukuran variabel X dan GUG sebagai variabel Y.

 Berdasarkan jumlah angket yang diuji kepada 41 responden dengan tingkat signifikasi 5% dan derajat kebebasan (df) n-2, maka didapat nilai  $r_{\text{table}}$ 0,308. Dapat diketahui bahwa semua butir soal dari instrumen valid karena skor rhitung lebih besar dari skor rtabel (0,308), sehingga item-item pertanyaan tersebut dapat dijadikan sebagai alat ukur dari variabel-variabel yang akan diteliti. Hasil pengujian validitas dan realibilitas secara keseluruhan sebagai berikut:

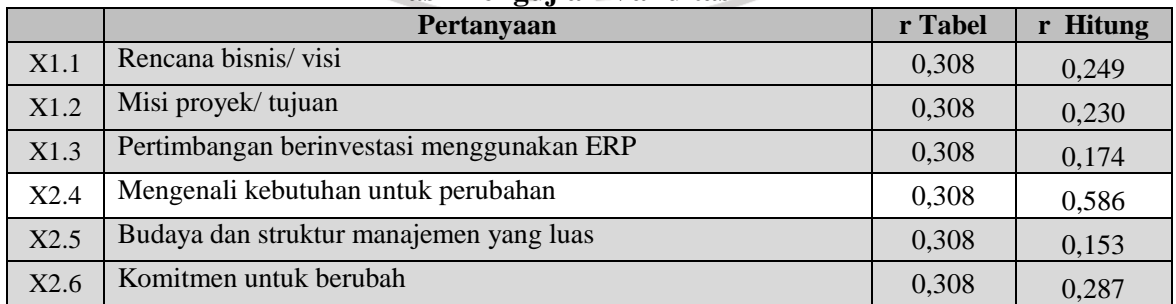

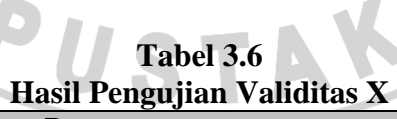

|       | Pertanyaan                                                                       | r Tabel | r Hitung |
|-------|----------------------------------------------------------------------------------|---------|----------|
| X2.7  | Rekayasa ulang proses bisnis                                                     | 0,308   | 0,327    |
| X2.8  | Analisis umpan balik pengguna                                                    | 0,308   | 0,400    |
| X2.9  | Pendidikan dan pelatihan pengguna                                                | 0,308   | 0,411    |
| X2.10 | Dukungan organisasi dan keterlibatan pengguna                                    | 0,308   | 0,450    |
| X2.11 | Keterampilan tenaga kerja IT                                                     | 0,308   | 0,296    |
| X3.12 | Target dan komunikasi yang efektif                                               | 0,308   | 0,345    |
| X3.13 | Komunikasi antara stakeholder                                                    | 0,308   | 0,273    |
| X3.14 | Mengkomunikasikan harapan pada semua level                                       | 0,308   | 0,430    |
| X3.15 | Komunikasi kemajuan proyek                                                       | 0,308   | 0,236    |
| X4.16 | Orang terbaik dalam tim                                                          | 0,308   | 0,423    |
| X4.17 | Keseimbangan tim fungsional                                                      | 0,308   | 0,460    |
| X4.18 | Waktu penuh anggota tim                                                          | 0,308   | 0,391    |
| X4.19 | Kemitraan, kepercayaan, berbagi risiko, dan insentif                             | 0,308   | 0,515    |
| X4.20 | Diberdayakan oleh pembuat keputusan                                              | 0,308   | 0,423    |
| X4.21 | Kinerja terkait dengan kompensasi                                                | 0,308   | 0,523    |
| X4.22 | Pengetahuan bisnis dan teknis anggota tim                                        | 0,308   | 0,118    |
| X5.23 | Menetapkan tanggung jawab                                                        | 0,308   | 0,325    |
| X5.24 | Menetapkan ruang lingkup proyek yang jelas                                       | 0,308   | 0,427    |
| X5.25 | Ruang lingkup pengendalian proyek                                                | 0,308   | 0,615    |
| X5.26 | Mengevaluasi perubahan yang diajukan                                             | 0,308   | 0,624    |
| X5.27 | Kontrol dan menilai permintaan perluasan ruang lingkup                           | 0,308   | 0,663    |
| X5.28 | Mendefinisikan tujuan dalam proyek                                               | 0,308   | 0,270    |
| X5.29 | Menetapkan tujuan yang realistis dan batas akhir                                 | 0,308   | 0,476    |
| X5.30 | Melaksanakan ketepatan waktu proyek                                              | 0,308   | 0,533    |
| X5.31 | Mengkoordinasikan kegiatan-kegiatan proyek di semua pihak<br>yang terkena dampak | 0,308   | 0,548    |
| X6.32 | Melacak pergerakan dan target                                                    | 0,308   | 0,676    |
| X6.33 | Persetujuan dari top manajemen                                                   | 0,308   | 0,630    |
| X6.34 | Identifikasi proyek sebagai prioritas utama                                      | 0,308   | 0,603    |
| X6.35 | Mengalokasikan sumber daya                                                       | 0,308   | 0,352    |
| X6.36 | Keberadaan proyek unggulan                                                       | 0,308   | 0,477    |
| X6.37 | Sponsor utama                                                                    | 0,308   | 0,462    |
| X7.38 | Komitmen sponsor proyek                                                          | 0,308   | 0,411    |
| X7.39 | Sistem warisan                                                                   | 0,308   | 0,398    |
| X7.40 | Kustomisasi minimal                                                              | 0,308   | 0,511    |
| X7.41 | Konfigurasi arsitektur ERP                                                       | 0,308   | 0,505    |

**Tabel 3.6 (Lanjutan) Hasil Pengujian Validitas X** 

|       | Pertanyaan                          | r Tabel | r Hitung |
|-------|-------------------------------------|---------|----------|
| X7.42 | Pengujian                           | 0,308   | 0,308    |
| X7.43 | Integrasi                           | 0,308   | 0,359    |
| X7.44 | Penggunaan vendor alat pengembang   | 0,308   | 0,492    |
| X7.45 | Seleksi paket ERP                   | 0,308   | 0,545    |
| X7.46 | Seleksi arsitektur ERP              | 0,308   | 0,440    |
| X7.47 | Pemilihan data yang akan dikonversi | 0,308   | 0,458    |
| X7.48 | Konversi data                       | 0,308   | 0,514    |
| X7.49 | Pemodelan yang sesuai dengan metode | 0,308   | 0,489    |
| X7.50 | Pemecahan masalah                   | 0,308   | 0,103    |

**Tabel 3.6 (Lanjutan) Hasil Pengujian Validitas X** 

*Sumber : Pengolahan data PASW 18, 2011* 

Berdasarkan Tabel 3.6 di atas terlihat beberapa nilai r hitung > r tabel, hal ini menunjukan bahwa pertanyaan tersebut adalah valid, kecuali ada beberapa r hitung < r tabel yaitu X1.1, X1.2, X1.3, X2.5, X2.6, X2.11, X3.13, X3.15, X4.22, X5.28, X7.50. Beberapa butir pertanyaan yang tidak valid tersebut dihilangkan atau dikeluarkan sehingga hasilnya dapat dilihat pada Tabel 3.7 berikut.

| Hasil Pengujian Validitas X (2) |                                                      |         |          |  |  |
|---------------------------------|------------------------------------------------------|---------|----------|--|--|
|                                 | Pertanyaan                                           | r Tabel | r Hitung |  |  |
| X2.4                            | Mengenali kebutuhan untuk perubahan                  | 0,308   | 0,583    |  |  |
| X2.7                            | Rekayasa ulang proses bisnis                         | 0,308   | 0,312    |  |  |
| X2.8                            | Analisis umpan balik pengguna                        | 0,308   | 0,364    |  |  |
| X2.9                            | Pendidikan dan pelatihan pengguna                    | 0,308   | 0,409    |  |  |
| X2.10                           | Dukungan organisasi dan keterlibatan pengguna        | 0,308   | 0,480    |  |  |
| X3.12                           | Target dan komunikasi yang efektif                   | 0,308   | 0,327    |  |  |
| X3.14                           | Mengkomunikasikan harapan pada semua level           | 0,308   | 0,433    |  |  |
| X4.16                           | Orang terbaik dalam tim                              | 0,308   | 0,381    |  |  |
| X4.17                           | Keseimbangan tim fungsional                          | 0,308   | 0,400    |  |  |
| X4.18                           | Waktu penuh anggota tim                              | 0,308   | 0,352    |  |  |
| X4.19                           | Kemitraan, kepercayaan, berbagi risiko, dan insentif | 0,308   | 0,456    |  |  |
| X4.20                           | Diberdayakan oleh pembuat keputusan                  | 0,308   | 0,415    |  |  |

**Tabel 3.7** 

|                                 | Pertanyaan                                                                       | r Tabel | r Hitung |  |
|---------------------------------|----------------------------------------------------------------------------------|---------|----------|--|
| X4.21                           | Kinerja terkait dengan kompensasi                                                | 0,308   | 0,509    |  |
| X5.23                           | Menetapkan tanggung jawab                                                        | 0,308   | 0,352    |  |
| X5.24                           | Menetapkan ruang lingkup proyek yang jelas                                       | 0,308   | 0,452    |  |
| X5.25                           | Ruang lingkup pengendalian proyek                                                | 0,308   | 0,601    |  |
| X5.26                           | Mengevaluasi perubahan yang diajukan                                             | 0,308   | 0,610    |  |
| X5.27                           | Kontrol dan menilai permintaan perluasan ruang lingkup                           | 0,308   | 0,690    |  |
| X5.29                           | Menetapkan tujuan yang realistis dan batas akhir                                 | 0,308   | 0,467    |  |
| X5.30                           | Melaksanakan ketepatan waktu proyek                                              | 0,308   | 0,593    |  |
| X5.31                           | Mengkoordinasikan kegiatan-kegiatan proyek di semua pihak<br>yang terkena dampak | 0,308   | 0,561    |  |
| X6.32                           | Melacak pergerakan dan target                                                    | 0,308   | 0,680    |  |
| X6.33                           | Persetujuan dari top manajemen                                                   | 0,308   | 0,656    |  |
| X6.34                           | Identifikasi proyek sebagai prioritas utama                                      | 0,308   | 0,606    |  |
| X6.35                           | Mengalokasikan sumber daya                                                       | 0,308   | 0,355    |  |
| X6.36                           | Keberadaan proyek unggulan                                                       | 0,308   | 0,508    |  |
| X6.37                           | Sponsor utama                                                                    | 0,308   | 0,484    |  |
| X7.38                           | Komitmen sponsor proyek                                                          | 0,308   | 0,417    |  |
| X7.39                           | Sistem warisan                                                                   | 0,308   | 0,379    |  |
| X7.40                           | Kustomisasi minimal                                                              | 0,308   | 0,528    |  |
| X7.41                           | Konfigurasi arsitektur ERP                                                       | 0,308   | 0,522    |  |
| X7.42                           | Pengujian                                                                        | 0,308   | 0,356    |  |
| X7.43                           | Integrasi                                                                        | 0,308   | 0,415    |  |
| X7.44                           | Penggunaan vendor alat pengembang                                                | 0,308   | 0,510    |  |
| X7.45                           | Seleksi paket ERP                                                                | 0,308   | 0,581    |  |
| X7.46                           | Seleksi arsitektur ERP                                                           | 0,308   | 0,461    |  |
| X7.47                           | Pemilihan data yang akan dikonversi                                              | 0,308   | 0,521    |  |
| X7.48                           | Konversi data                                                                    | 0,308   | 0,554    |  |
| X7.49                           | Pemodelan yang sesuai dengan metode                                              | 0,308   | 0,524    |  |
| Sumber: Pengolahan data PASW 18 |                                                                                  |         |          |  |

**Tabel 3.7 (Lanjutan) Hasil Pengujian Validitas X (2)** 

*Sumber : Pengolahan data PASW 18* 

Berdasarkan Tabel 3.7 setelah dilakukan pengolahan data maka diperoleh data yang valid artinya r  $h_{\text{ituning}} > r_{\text{table}}$  (0,308). Hasil pengukuran validitas dari penelitian ini menunjukkan bahwa pada variabel faktor kesuksesan kritikal ERP yang memperoleh validitas paling tinggi terdapat pada kontrol dan menilai permintaan perluasan ruang lingkup dengan nilai 0,690 sedangkan validitas paling

rendah dihasilkan pada item pertanyaan rencana bisnis/visi dengan nilai sebesar 0,312.

**Pertanyaan r Tabel r Hitung r Tabel r Hitung r Tabel r Hitung r Tabel r Hitung r Tabel r Hitung r Tabel r Hitung r Tabel r Hitung r Tabel r Hitung r Tabel r Hitung r Tabel r Hitung r Tabel r Hitung r Tabel r Hitung r Tabe** Y1.1 Sistem dan prosedur penerimaan mahasiswa baru 0,308 0,519  $Y1.2$  Sistem dan prosedur akuntansi  $0,308$  0,571 0,571 Y1.3 Pelaporan keuangan 0,308 0,412 Y1.4 Rekruitmen dosen dan karyawan 0,308 0,308 0,467 Y1.5 Pemilihan pejabat struktural 0,308 0,308 0,487 Y1.6 Pemilihan anggota senat akademis 0,308 0,340 Y1.7 Pemilihan pengurus yayasan 0,308 0,738 0,738 Y2.8 Uraian tugas dan tanggung jawab 0,308 0,564 Y2.9 Kriteria dan proses pengukuran kinerja, pengawasan dan pelaporan 0,308 0,578  $Y2.10$  Audit internal 0,308 0,683 Y3.11 Tanggung jawab tugas 0,308 0,718  $Y3.12$  Etika dan norma tugas 0,308 0,740 Y4.13 Pengambilan keputusan 0,308 0,659 Y4.14 Terbebas dari tekanan pihak lain 0,308 0,638 0,638 Y4.15 Pemberian wewenang penuh terhadap rektorat 0,308 0,578 Y5.16 Perlakuan yang adil dan berimbang kepada mahasiswa 0,308 0,625 Y5.17 Perlakuan yang adil dan berimbang kepada orang tua mahasiswa 0,308 0,726 Y5.18 Perlakuan yang adil dan berimbang kepada masyarakat 0,308 0,647 Y5.19 Perlakuan yang adil dan berimbang kepada para dosen dan  $\frac{1}{2}$  errakuan yang adil dan bermibang kepada para dosen dan  $\frac{0,308}{0,542}$  0,542 Y5.20 Perlakuan yang adil kepada pengurus yayasan 0,308 0,459

**Tabel 3.8 Hasil Pengujian Validitas Y** 

*Sumber : Pengolahan data PASW 18* 

Berdasarkan Tabel 3.8 setelah dilakukan pengolahan data maka diperoleh data yang valid artinya r  $h_{\text{itune}} > r_{\text{table}}$  (0,308). Hal ini menunjukan data tersebut adalah valid (sahih) dengan hasil pengukuran keunggulan GUG dengan hasil paling tinggi terdapat pada item pertanyaan etika dan norma tugas dengan nilai 0,740 sedangkan validitas paling rendah dihasilkan pada item pertanyaan pemilihan anggota senat akademis dengan nilai 0,340.

### **3.2.6.3 Reliabilitas**

Reliabilitas menunjuk pada suatu pengertian bahwa suatu instrumen cukup dapat dipercaya untuk digunakan sebagai alat pengumpul data, karena instrumen tersebut sudah baik. Instrumen yang sudah dapat dipercaya, yang reliabel akan menghasilkan data yang dapat dipercaya juga. Reliabel artinya dapat dipercaya, jadi dapat diandalkan (Suharsimi Arikunto, 2010: 221).

Pengujian reliabilitas instrumen dengan rentang skor antara 1 – 5 menggunakan rumus *Cronbach alpha*, yaitu:

$$
r_{11} = \left[\frac{k}{k-1}\right] \left[1 \frac{\sum \sigma_b^2}{\sigma_t^2}\right]
$$

Keterangan:

 $r_{11}$  = Reliabilitas instrumen

 $k =$  Banyaknya butir pertanyaan

 $\sigma^{\,2}_t$ t = Varians total

 $\sum \sigma _{b}^{2}$  $\boldsymbol{b}$ = Jumlah varian butir

 Jumlah varian butir dapat dicari dengan cara mencari nilai varian tiap butir, kemudian dijumlahkan, seperti berikut:

$$
\sigma = \frac{\sum x^2 \frac{(\sum x^2)}{n}}{n}
$$

Keputusan uji reliabilitas ditentukan dengan ketentuan sebagai berikut:

- 1. Jika koefisien internal seluruh item  $r_{\text{hitung}} \ge r_{\text{table}}$  dengan tingkat kesalahan 5% maka item pertanyaan dikatakan reliabel
- 2. Jika koefisien internal seluruh item  $r_{\text{hitung}} \leq r_{\text{table}}$  dengan tingkat kesalahan 5% maka item pertanyaan dikatakan tidak reliabel.

Perhitungan validitas dan reliabilitas pertanyaan dilakukan dengan bantuan program aplikasi *PASW 18 for windows*. Adapun langkah-langkah menggunakan *PASW 18 for windows* sebagai berikut:

1. Memasukan data variabel X dan variabel Y setiap item jawaban responden atas nomor item pada data view.

2. Klik variabel view, lalu isi kolom name dengan variabel-variabel penelitian (misalnya X, Y) *width, decimal, label* (isi dengan nama-nama variabel penelitian), *column, align* dan isi juga kolom *measure* (skala ordinal).

- 3. Kembali ke data view, lalu klik analize pada toolbar pilih *reliability analize*.
- 4. Pindahkan variabel yang akan diuji atau klik Alpha, Ok.

Dihasilkan output, apakah data tersebut valid serta reliabel atau tidak dengan membandingkan data hitung dengan data tabel.

### **3.2.6.4 Hasil Pengujian Reliabilitas**

Pengujian reliabilitas dimaksudkan untuk menguji apakah instrumen yang digunakan dalam penelitian adalah instrumen yang bila digunakan beberapa kali untuk mengukur objek yang sama, akan menghasilkan data yang sama. Berdasarkan hasil pengujian dapat diketahui bahwa semua variabel reliabel karena skor  $r<sub>hitung</sub>$  lebih besar dari skor  $r<sub>table</sub>$  (0,308). Ini berarti bahwa instrumen tersebut dapat dipercaya untuk digunakan sebagai alat pengumpul data dan akan memberikan hasil ukuran yang sama. Berikut disajikan daftar hasil pengujian reliabel dari faktor kesuksesan kritikal ERP dan GUG.

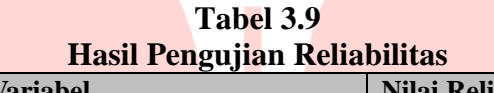

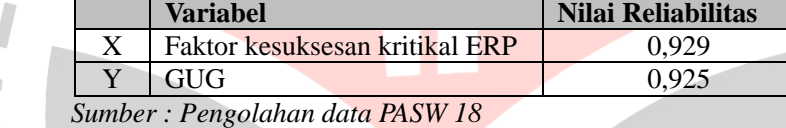

Hasil dari pengujian reliabilitas instrumen penelitian ini memperlihatkan bahwa semua variabel yang diteliti memperoleh tingkat reliabilitas lebih besar dari r tabel (0,308).

### **3.2.7 Teknik Analisis Data**

Penelitian dengan menggunakan Analisis Jalur (*Path Analysis*), teknik ini digunakan dalam menguji besarnya sumbangan (kontribusi) yang ditunjukan oleh koefisien jalur pada setiap diagram jalur dari hubungan kausal antar variabel, diungkapkan dalam hubungan antar variabel adalah sebagai berikut P YX<sub>1.1</sub>, P  $YX_{1,2}, ..., P YX_{1,7}.$ 

Rancangan analisis dan penyajian hasil dilakukan dengan model sebagai berikut:

a. Deskripsi faktor kesuksesan kritikal *Enterprise Resource Planning* (ERP) pada ST.INTEN. Contoh model penyajian data pada tabel 3.10 sebagai berikut

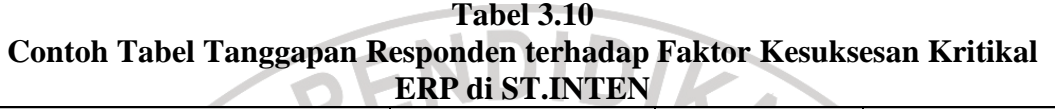

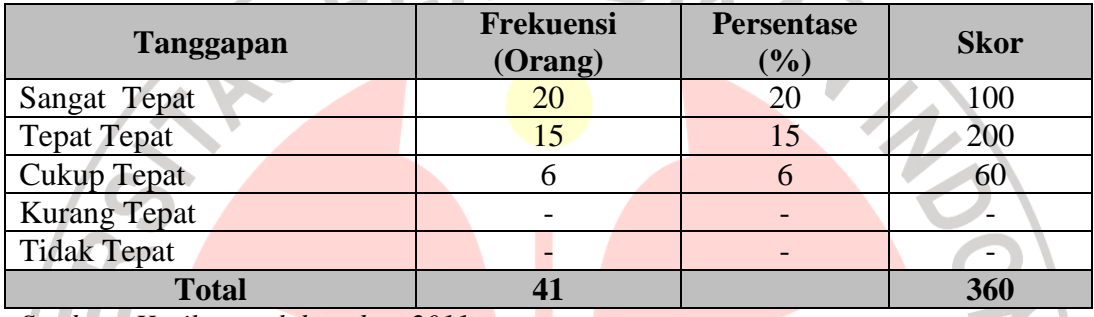

*Sumber : Hasil pengolahan data 2011* 

b. Deskripsi *Good University Governance* (GUG) pada ST.INTEN. Contoh

model penyajian data pada tabel 3.11 sebagai berikut :

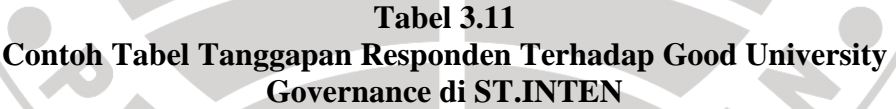

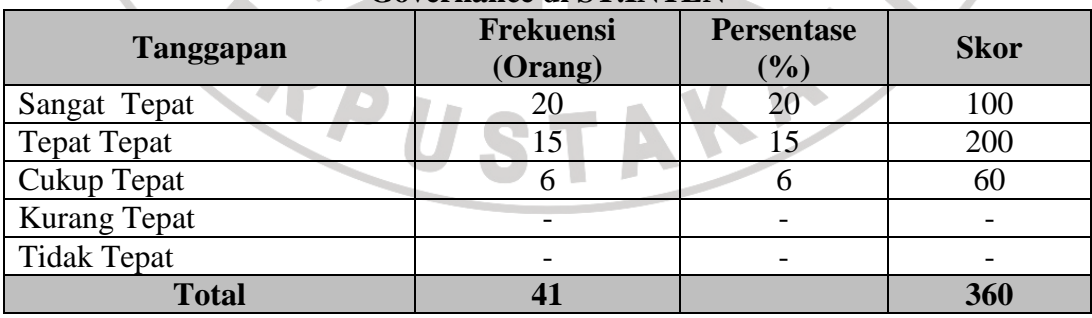

*Sumber : Hasil pengolahan data 2011* 

c. Hasil pengukuran pengaruh faktor kesuksesan kritikal *Enterprise Resource Planning* (ERP) terhadap *Good University Governance* (GUG) pada ST.INTEN. Contoh disajikan pada gambar 3.1 sebagai berikut :

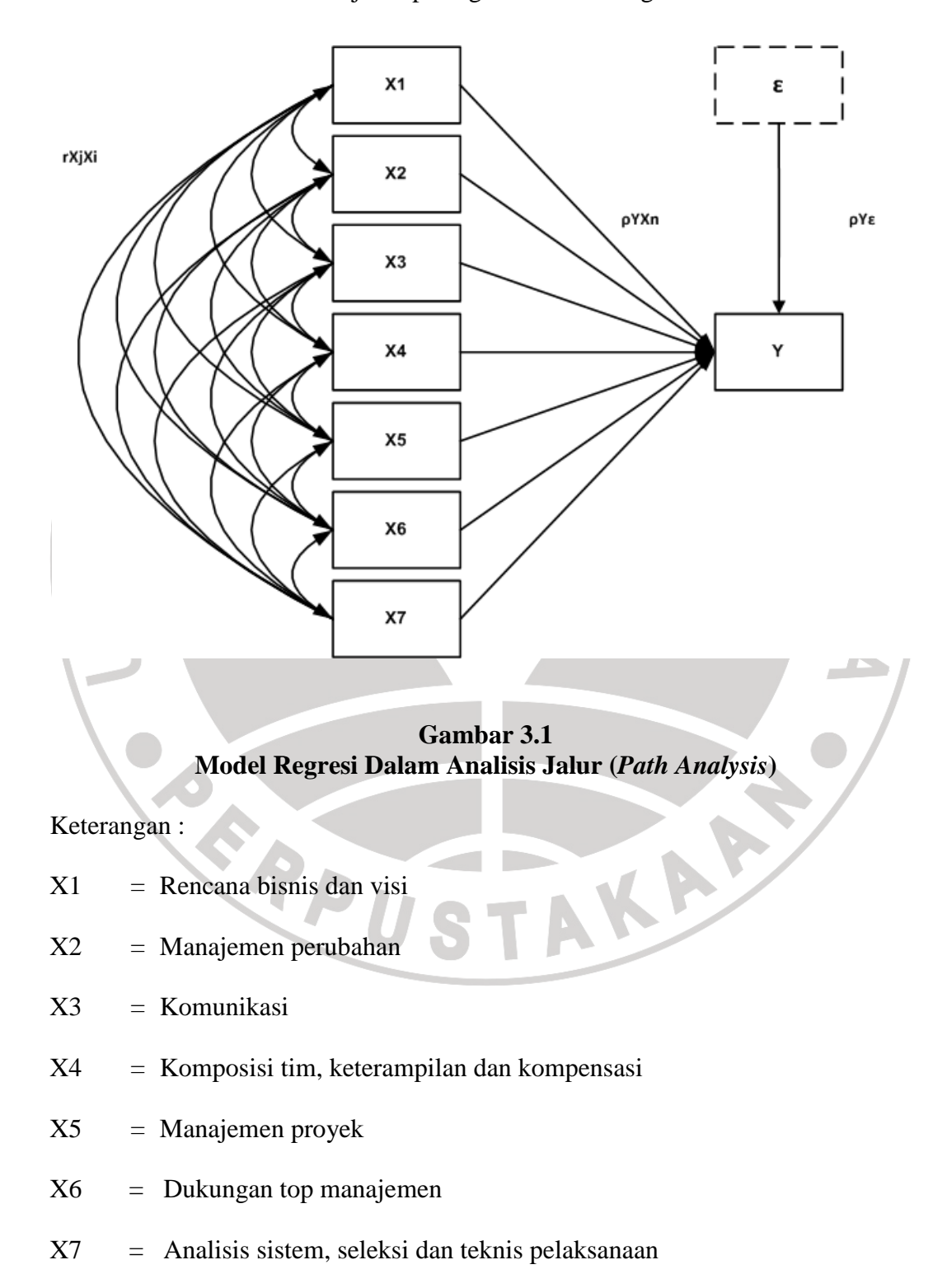

- Y *=* Variabel *Good University governance* (GUG)
- $\epsilon$  = Variabel Residu (variabel lain diluar variabel X1, ..., X7 yang berpengaruh) ke variabel akibat (*endogenus*) dinyatakan oleh besarnya nilai numerik koefisien jalur (*Path Coeffisident*) dari variabel *eksogenus.*

## **3.2.7.1** *Method of Successive Interval* **(MSI)**

Penelitian ini dilakukan dengan menggunakan data ordinal, maka semua data ordinal yang terkumpul terlebih dahulu harus ditransformasikan menjadi skala interval dengan menggunakan *Method of Successive Interval* (Harun Al Rasyid, 1994:131) dalam Ani (2011:87). Langkah-langkah untuk melakukan transformasi data tersebut adalah sebagai berikut:

- 1. Menghitung frekuensi (f) setiap pilihan jawaban, berdasarkan hasil jawaban responden pada setiap pernyataan.
- 2. Berdasarkan frekuensi yang diperoleh untuk setiap pernyataan, dilakukan penghitungan proporsi (p) setiap pilihan jawaban dengan cara membagi frekuensi (f) dengan jumlah responden.
- 3. Berdasarkan proporsi tersebut untuk setiap pernyataan, dilakukan penghitungan proporsi kumulatif untuk setiap pilihan jawaban
- 4. Menentukan nilai batas Z (tabel normal) setiap pernyataan&pilihan jawaban
- 5. Menentukan nilai interval rata-rata untuk setiap jawaban melalui persamaan:

Scale Value = (Area Below Upper Limit) - (Area Below Lower Limit)(Dencity at Lower Limit) - (Dencity at Upper Limit)

Data penelitian yang sudah berskala interval selanjutnya akan ditentukan pasangan data variabel bebas dengan variabel terikat serta ditentukan persamaan yang berlaku untuk pasangan-pasangan tersebut.

#### **3.2.7.2 Analisis Jalur**

Teknik analisis data yang digunakan menggunakan model analisis jalur dengan tujuan untuk mengetahui pengaruh langsung *(direct effect)* dan tidak langsung *(indirect effect)* seperangkat variabel penyebab terhadap variabel akibat (Kusnendi, 2008:147).

Berdasarkan tujuan dilakukannya penelitian ini, maka variabel yang dianalisis adalah variabel independen yaitu faktor kesuksesan kritikal ERP (variabel X) sedangkan variabel dependen adalah GUG (variabel Y). Dalam penelitian ini yang akan diuji adalah seberapa besar pengaruh faktor kesuksesan kritikal ERP terhadap GUG pada ST.INTEN. Dengan memperhatikan karakteristik variabel yang akan diuji, maka uji statistik yang digunakan adalah melalui perhitungan analisis regresi dan korelasi untuk kedua variabel tersebut.

Langkah selanjutnya akan dijelaskan sebagai berikut:

### **a. Identifikasi persamaan sub struktur hipotesis**

 $Y = P_{YX1} X_1 + P_{YX2} X_2 + P_{YX3} X_3 + P_{YX4} X_4 + P_{YX5} X_5 + P_{YX6} X_6 + P_{YX7} X_7 + \epsilon$ 

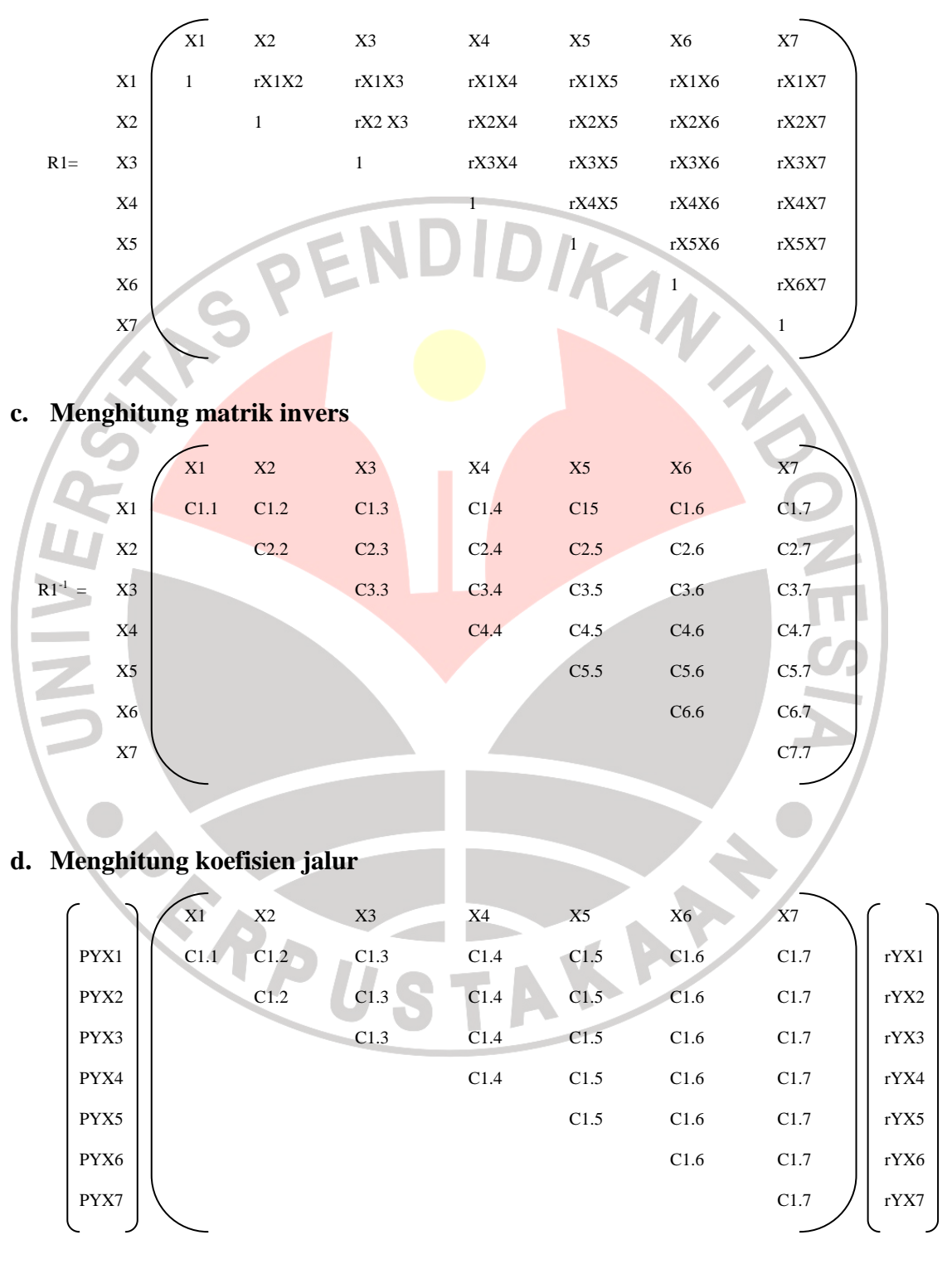

## **b. Menghitung matrik korelasi antar variabel bebas**

# **e. Hitung Koefisien determinasi**

Koefisien determinasi  $R^2Y$  (X<sub>1</sub>, X<sub>2</sub>, X<sub>3</sub>, X<sub>4</sub>, X<sub>5</sub>, X<sub>6</sub> X<sub>7</sub>) yaitu koefisien yang menyatakan determinasi total X1, X2, X3, X4, X5, X<sup>6</sup> X<sup>7</sup> terhadap Y dengan menggunakan rumus:

R<sup>2</sup>Y (X<sub>1</sub>, ..., X<sub>7</sub>) = 
$$
\begin{bmatrix} P_{YX11} & P_{YX12} \end{bmatrix}
$$
  
\n
$$
\begin{bmatrix} P_{YX11} & P_{YX12} \end{bmatrix}
$$
  
\n
$$
\begin{bmatrix} P_{YX11} & P_{YX12} \end{bmatrix}
$$
  
\n
$$
\begin{bmatrix} P_{YX11} & P_{YX1} \end{bmatrix}
$$
  
\n
$$
\begin{bmatrix} P_{P11} & P_{YX1} \end{bmatrix}
$$
  
\n
$$
\begin{bmatrix} P_{P11} & P_{YX1} \end{bmatrix}
$$
  
\n
$$
\begin{bmatrix} P_{P11} & P_{YX1} \end{bmatrix}
$$
  
\n
$$
\begin{bmatrix} P_{P11} & P_{YX1} \end{bmatrix}
$$
  
\n
$$
\begin{bmatrix} P_{P11} & P_{YX1} \end{bmatrix}
$$
  
\n
$$
\begin{bmatrix} P_{P11} & P_{YX1} \end{bmatrix}
$$
  
\n
$$
\begin{bmatrix} P_{P11} & P_{YX1} \end{bmatrix}
$$
  
\n
$$
\begin{bmatrix} P_{P11} & P_{YX1} \end{bmatrix}
$$
  
\n
$$
\begin{bmatrix} P_{P11} & P_{YX1} \end{bmatrix}
$$
  
\n
$$
\begin{bmatrix} P_{P11} & P_{YX1} \end{bmatrix}
$$
  
\n
$$
\begin{bmatrix} P_{P11} & P_{YX1} \end{bmatrix}
$$
  
\n
$$
\begin{bmatrix} P_{P11} & P_{YX1} \end{bmatrix}
$$
  
\n
$$
\begin{bmatrix} P_{P11} & P_{YX1} \end{bmatrix}
$$
  
\n
$$
\begin{bmatrix} P_{P11} & P_{YX1} \end{bmatrix}
$$
  
\n
$$
\begin{bmatrix} P_{P11} & P_{YX1} \end{bmatrix}
$$
  
\n
$$
\begin{bmatrix} P_{P11} & P_{YX1} \end{bmatrix}
$$
  
\n
$$
\begin{bmatrix} P_{P11} & P_{YX1} \end{bmatrix}
$$

Pengaruh (X2) terhadap (Y)

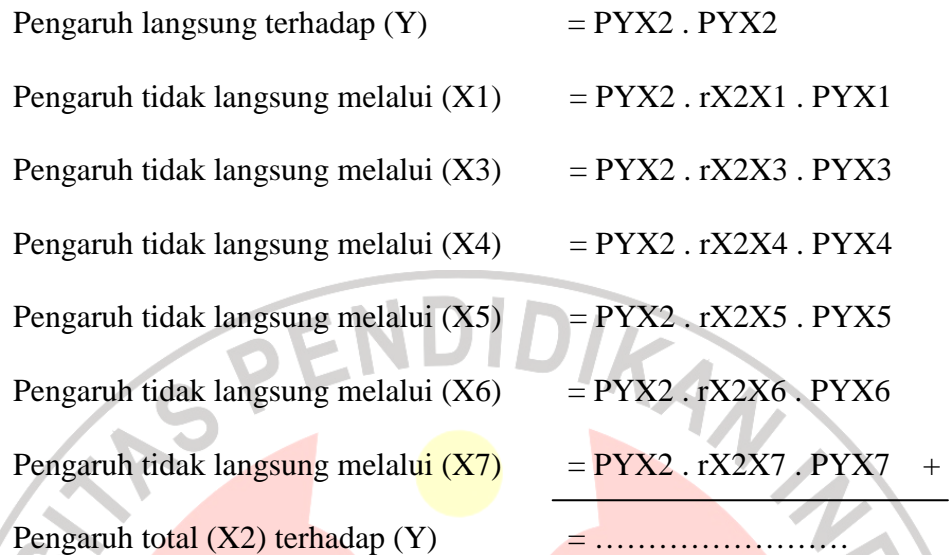

П

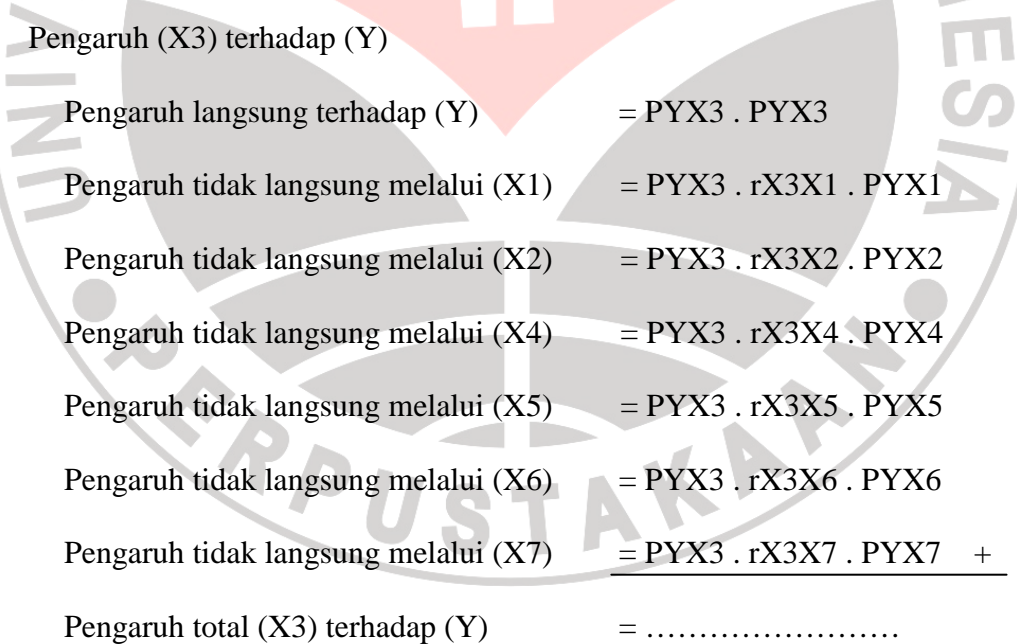

Pengaruh (X4) terhadap (Y)

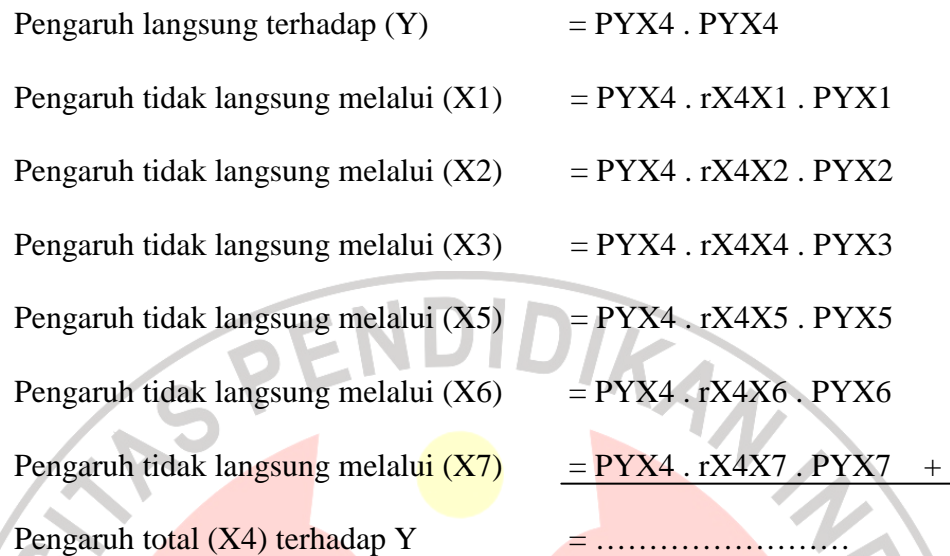

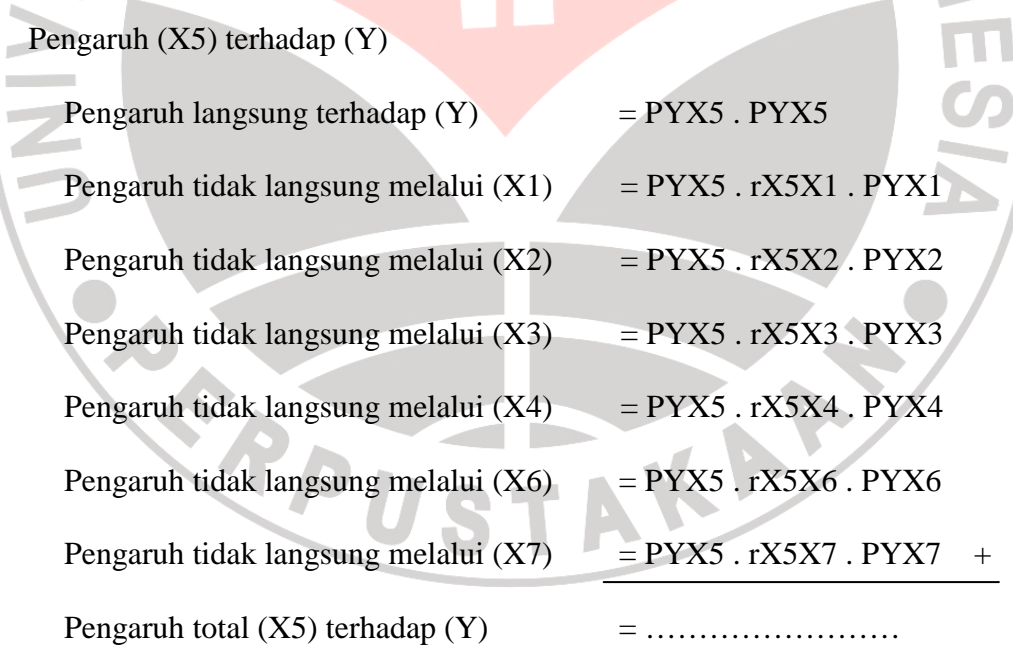

Pengaruh (X6) terhadap (Y)

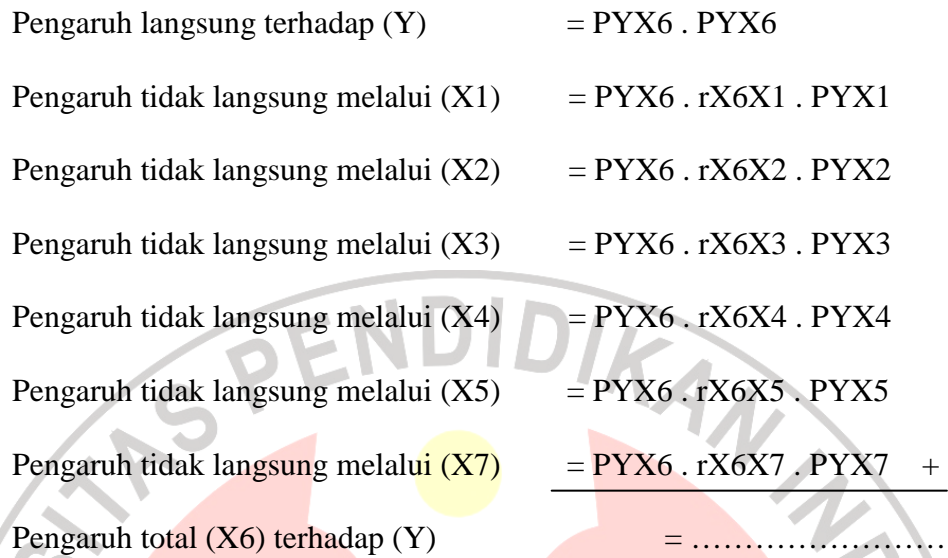

П

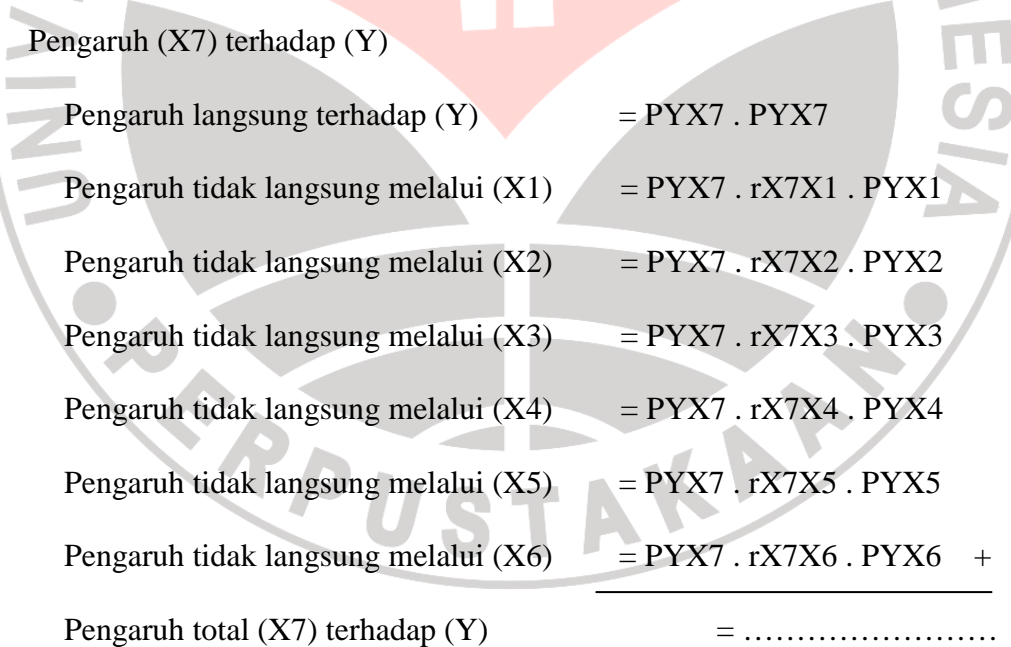